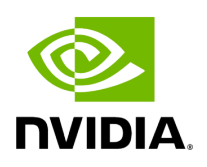

**Class GXFScheduler**

### **Table of contents**

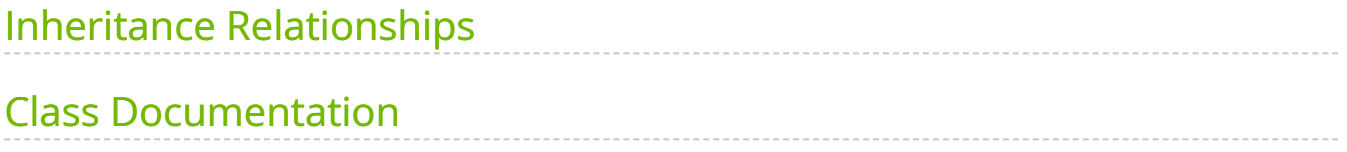

• Defined in [File gxf\\_scheduler.hpp](https://docs.nvidia.com/file_include_holoscan_core_gxf_gxf_scheduler.hpp.html#file-include-holoscan-core-gxf-gxf-scheduler-hpp)

## <span id="page-2-0"></span>**Inheritance Relationships**

#### **Base Types**

- public holoscan::Scheduler ([Class Scheduler](https://docs.nvidia.com/classholoscan_1_1Scheduler.html#exhale-class-classholoscan-1-1scheduler))
- public holoscan::gxf::GXFComponent ([Class GXFComponent\)](https://docs.nvidia.com/classholoscan_1_1gxf_1_1GXFComponent.html#exhale-class-classholoscan-1-1gxf-1-1gxfcomponent)  $\bullet$

#### **Derived Types**

- public holoscan::EventBasedScheduler ([Class EventBasedScheduler\)](https://docs.nvidia.com/classholoscan_1_1EventBasedScheduler.html#exhale-class-classholoscan-1-1eventbasedscheduler)
- public holoscan::GreedyScheduler ([Class GreedyScheduler](https://docs.nvidia.com/classholoscan_1_1GreedyScheduler.html#exhale-class-classholoscan-1-1greedyscheduler))
- public holoscan::MultiThreadScheduler ([Class MultiThreadScheduler\)](https://docs.nvidia.com/classholoscan_1_1MultiThreadScheduler.html#exhale-class-classholoscan-1-1multithreadscheduler)

# <span id="page-2-1"></span>**Class Documentation**

class GXFScheduler : public holoscan::[Scheduler](https://docs.nvidia.com/classholoscan_1_1Scheduler.html#_CPPv4N8holoscan9SchedulerE), public holoscan::gxf:[:GXFComponent](https://docs.nvidia.com/classholoscan_1_1gxf_1_1GXFComponent.html#_CPPv4N8holoscan3gxf12GXFComponentE)

Subclassed by [holoscan::EventBasedScheduler,](https://docs.nvidia.com/classholoscan_1_1EventBasedScheduler.html#classholoscan_1_1EventBasedScheduler) [holoscan::GreedyScheduler,](https://docs.nvidia.com/classholoscan_1_1GreedyScheduler.html#classholoscan_1_1GreedyScheduler) [holoscan::MultiThreadScheduler](https://docs.nvidia.com/classholoscan_1_1MultiThreadScheduler.html#classholoscan_1_1MultiThreadScheduler)

Public Functions

<span id="page-2-2"></span>template<typename ArgT, typename ...ArgsT, typename = std::enable\_if\_t<!std::is\_base\_of\_v<::holoscan:[:Scheduler,](https://docs.nvidia.com/classholoscan_1_1Scheduler.html#_CPPv4N8holoscan9SchedulerE) std::decay\_t<[ArgT>](#page-2-2)> && (std::is\_same\_v<::holoscan:[:Arg,](https://docs.nvidia.com/classholoscan_1_1Arg.html#_CPPv4N8holoscan3ArgE) std::decay\_t<[ArgT>](#page-2-2)> || std::is\_same\_v<::holoscan::[ArgList](https://docs.nvidia.com/classholoscan_1_1ArgList.html#_CPPv4N8holoscan7ArgListE), std::decay\_t<[ArgT](#page-2-2)>>)>> inline GXFScheduler([ArgT](#page-2-2) &&arg, [ArgsT&](#page-2-2)&... args)

GXFScheduler() = default

virtual std::shared\_ptr< $Clock$  $Clock$  $Clock$ > clock() = 0</u>

Get the [Clock](https://docs.nvidia.com/classholoscan_1_1Clock.html#classholoscan_1_1Clock) used by the scheduler.

Returns

The [Clock](https://docs.nvidia.com/classholoscan_1_1Clock.html#classholoscan_1_1Clock) used by the scheduler.

virtual const char \*gxf\_typename() const =  $0$ 

Get the type name of the GXF scheduler.

The returned string is the type name of the GXF scheduler and is used to create the GXF scheduler.

Example: "nvidia::holoscan::GreedyScheduler"

Returns

The type name of the GXF scheduler.

virtual nvidia::gxf::Clock \*gxf\_clock()

Get the GXF [Clock](https://docs.nvidia.com/classholoscan_1_1Clock.html#classholoscan_1_1Clock) pointer.

Returns

The GXF clock pointer used by the scheduler.

Protected Functions

virtual void set\_parameters() override

Set the parameters based on defaults (sets GXF parameters for GXF operators)

virtual void reset\_graph\_entities() override

Reset the GXF GraphEntity of all components associated with the scheduler.

**Friends** 

*friend class* holoscan::Fragment

© Copyright 2022-2024, NVIDIA.. PDF Generated on 06/06/2024